# **Contribution Title**

Name of First Author and Name of Second Author

**Abstract** Each article should be preceded by an abstract (10–15 lines long) that summarizes the content. The abstract will appear online at www.SpringerLink.com. Abstracts may have more than one paragraph.

# 1 Section Heading

Every heading should be followed by at least a short passage of text. The first line of text that follows a heading is not indented, whereas the first lines of all subsequent paragraphs are. Use the LATEX label and ref commands for cross-references and citations.

# 2 Section Heading

Use the standard equation environment to typeset your equations, e.g.

$$a \times b = c \,, \tag{1}$$

and for multiline equations use the amsmath align environment:

$$a \times b = c$$

$$\mathbf{a} \cdot \mathbf{b} = \mathbf{c}$$
(2)

Name of First Author

Name, Address of Institute, e-mail: name@email.address

Name of Second Author

Name, Address of Institute e-mail: name@email.address

### 2.1 Subsection Heading

Please use the LATEX automatism for all your cross-references and citations as has already been described in Sect. 2.

Please do not use quotation marks when quoting texts. Simply use the quotation environment – it will automatically render Springer's preferred layout.

#### 2.1.1 Subsubsection Heading

See Fig. 1 for an example showing how to typeset a figure<sup>1</sup>

#### Paragraph Heading

For typesetting numbered lists use the enumerate environment. For unnumbered list use the itemize environment. They will automatically render Springer's preferred layout.

- 1. Livelihood and survival mobility are often outcomes of uneven socioeconomic development.
  - a. Livelihood and survival mobility are often outcomes of uneven socioeconomic development.
  - b. Livelihood and survival mobility are often outcomes of uneven socioeconomic development.
- 2. Livelihood and survival mobility are often times coutcomes of uneven socioeconomic development.

Fig. 1 If the width of the figure is less than 7.8 cm use the sidecapion command to flush the caption on the left side of the page. If the figure is positioned at the top of the page, align the sidecaption with the top of the figure – to achieve this you simply need to use the optional argument [t] with the sidecaption command

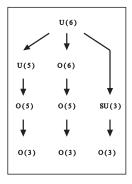

<sup>&</sup>lt;sup>1</sup> If you copy text passages, figures, or tables from other works, you must obtain *permission* from the copyright holder (usually the original publisher). Please enclose the signed permission with the manuscript. The sources must be acknowledged.

Contribution Title 3

Fig. 2 If the width of the figure is less than 7.8 cm use the sidecapion command to flush the caption on the left side of the page. If the figure is positioned at the top of the page, align the sidecaption with the top of the figure – to achieve this you simply need to use the optional argument [t] with the sidecaption command

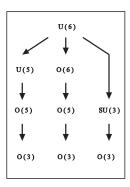

Subparagraph Heading

**Run-in Heading Boldface Version** Use LATEX cross-references and citations as has already been described in Sect. 2.

Run-in Heading Italic Version Format tables as shown in Table 1.

Table 1 Please write your table caption here

| Classes     | Subclass          | Length     | Action Mechanism                      |
|-------------|-------------------|------------|---------------------------------------|
| Translation | mRNA <sup>a</sup> | 22 (19–25) | Translation repression, mRNA cleavage |
| Translation | mRNA cleavage     | 21         | mRNA cleavage                         |
| Translation | mRNA              | 21–22      | mRNA cleavage                         |
| Translation | mRNA              | 24–26      | Histone and DNA Modification          |

<sup>&</sup>lt;sup>a</sup> Table foot note (with superscript)

## 2.2 Subsection Heading

For definitions and the like use the Springer-enhanced description environment.

- Type 1 That addresses central themes pertaining to migration, health, and disease. In Sect. 1, Wilson discusses the role of human migration in infectious disease distributions and patterns.
- Type 2 That addresses central themes pertaining to migration, health, and disease. In Sect. 2.1, Wilson discusses the role of human migration in infectious disease distributions and patterns.

To emphasize complete paragraphs of texts use the Springer class option graybox and the environment svgraybox. This will produce a 15 percent screened box 'behind' your text.

### 2.2.1 Subsubsection Heading

**Theorem 1.** Theorem text goes here.

**Theorem 2** (Four-Colour Theorem [5]). Theorem text goes here.

**Definition 1.** Definition text goes here.

*Proof.* Proof text goes here.  $\Box$ 

Acknowledgements If you want to include acknowledgments please use the acknowledgement environment – it will automatically render Springer's preferred layout.

Please do not use an appendix.

References should be cited in the text by number (rather than author/year). All references should be cited in the text. The reference list should be sorted in alphabetical order. If there are several works by the same author, the following order should be used:

- 1. all works by the author alone, ordered chronologically by year of publication
- 2. all works by the author with a coauthor, ordered alphabetically by coauthor
- 3. all works by the author with several coauthors, ordered chronologically by year of publication.

Use the BibTeX bibliography style file spmpsci.bst, or follow the examples below. Use the standard abbreviation of a journal's name according to the ISSN List of Title Word Abbreviations (http://www.issn.org/).

### References

- Broy, M.: Software engineering from auxiliary to key technologies. In: Broy, M., Dener, E. (eds.) Software Pioneers, pp. 10-13. Springer, Heidelberg (2002)
- 2. Dod, J.: Effective substances. In: The Dictionary of Substances and Their Effects. Royal Society of Chemistry (1999) Available via DIALOG.
- http://www.rsc.org/dose/title of subordinate document. Cited 15 Jan 1999
- Geddes, K.O., Czapor, S.R., Labahn, G.: Algorithms for Computer Algebra. Kluwer, Boston (1992)
- Hamburger, C.: Quasimonotonicity, regularity and duality for nonlinear systems of partial differential equations. Ann. Mat. Pura. Appl. 169, 321–354 (1995)
- Slifka, M.K., Whitton, J.L.: Clinical implications of dysregulated cytokine production. J. Mol. Med. (2000) doi: 10.1007/s001090000086